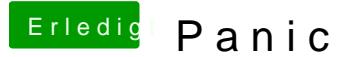

Beitrag von RalphD vom 20. August 2019, 16:12

Hallo,

als ich heute früh den Rechner gestartet habe, blieb er hängen und "panic" und irgendeinem Logfile. Ich hatte allerdings zu schnel den Res das was genaueres zu erfahren.

Nach dem Reset lief alles ganz normal wie immer. Bis jetzt. Keine Probleme.

Was kann das gewesen sein? Wo finde ich das entsprechende Logfile, we dazu verraten kann?

Danke im voraus

Ralph